**Photoshop 2022 (Version 23.4.1) With License Key Free Download**

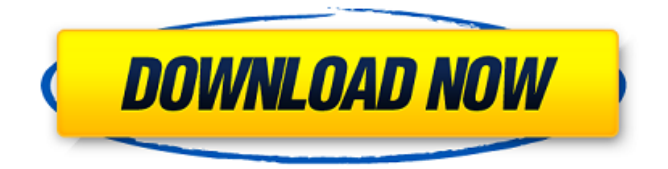

**Photoshop 2022 (Version 23.4.1) Full Version Free Download [Mac/Win]**

Note Adobe has also released the extremely affordable Photoshop Express, a revamped version of Photoshop, which is available for mobile devices, the web, and includes many of the same features as the full version of Photoshop. # Using a tool you already know You don't have to read about Photoshop to use it effectively. Let's take a look at how a seasoned professional can quickly master a few quick and easy tasks in Photoshop. ## Finding out more

about layers One of Photoshop's greatest features is its layer-based editing system. You can create a new document, access a current document's layers, and even view the entire image as one long layer. In a way, the layers in Photoshop are like folders. You can organize them as you see fit, lay them out, and add a variety of different effects to each individual layer.

You can even move layers to different containers or combine layers to modify the original image. If you don't like the look, you can easily undo a move or change an effect. Here's a simple example that combines multiple layers to create a single new layer. 1. Create a new document. 2. Choose the \*\*Blank\*\* workspace and size the canvas to 8 inches  $\times$  10 inches. 3.

Create a new layer and type \*\*Jupiter\*\* in the \*\*Name\*\* box. 4. Click the area of the new layer that you want to use for the thumbnail. In this example, I'm using an area approximately half the width and height of the canvas.

**Photoshop 2022 (Version 23.4.1) Crack + Download For PC**

Visit my blog. In this article, I will share with you the best options to download Photoshop and the top 10 plugins for Photoshop. Getting Photoshop on Android When you visit the App Store on Android, you will see that Adobe Photoshop is the one that is most popular among users. You can use the app to edit images that you have taken. Also, you can create new images using the app. It has both

professional and casual versions that are available in the App Store. However, Photoshop is not available in the Google Play Store. This is because Google does not allow app developers to make money from the Google Play Store. Photoshop is available as a premium product. Download Adobe Photoshop (Windows) From the App Store, you can download the offline version of Photoshop by going to its product page. You also have to pay for a subscription for the license. On the website, there is a tutorial on how to download the offline app for Windows if you are a user of the macOS version of Photoshop. Download Adobe Photoshop (Linux) Adobe Photoshop is also available for Linux users. The app works on both

Ubuntu and Debian. You can download it from the official website. But the app may not run on every Linux distribution. You will have to install it manually. This article will guide you through the process of downloading Photoshop on your Linux machine. 1. Download the offline installer On the official website, there is a download link for the offline version of the software. You can download it from the official website. After you have downloaded the offline installer, you will have to extract it first. This helps you to get the installation files that you will use in installing the software on your computer. You can do this by using one of the unzipping tools that you find on the internet. After you have extracted the app,

you will have to create a new folder. You need to make this folder in the default directory of your computer. Make sure that the folder is not a system folder. You can locate the default directory by entering "Command Prompt" on your keyboard. 2. Install the software Now that you have downloaded the offline installer, you will need to install the software. To do so, open the folder in which you have extracted the file. You should see a Photoshop a681f4349e

### IN THE COURT OF CRIMINAL APPEALS OF TENNESSEE AT JACKSON Assigned on Briefs January 9, 2015 STATE OF TENNESSEE v. JAYLEN K. HARRIS Appeal from the Circuit Court for Madison County No. 14-513 Roy B. Morgan, Judge \_\_\_\_\_\_\_\_\_\_

\_\_\_\_\_\_\_\_\_\_\_\_\_\_\_\_\_\_\_\_\_\_\_\_\_ No. W2014-01712-CCA-R3-CD – Filed January 30, 2015 \_\_\_\_\_\_\_\_\_\_\_\_\_\_\_\_\_\_\_\_

The State appeals the trial court's partial granting of the defendant's request for a continuance. On appeal, the State argues that the court abused its discretion in granting the motion, and that, as a result, the State was

# deprived of its constitutional right to a fair trial. The defendant argues that the trial court did not have sufficient evidence to determine whether he was indigent. Because we conclude that the trial court did not abuse its discretion in its ruling, we affirm the judgment of the trial court. Tenn. R. App. P. 3 Appeal as of Right; Judgment of the Circuit Court Affirmed R OBERT L. H OLLOWAY, JR., J., delivered the opinion of the Court, in

which J AMES C URWOOD W ITT, J R., and D. K ELLY T HOMAS, J R., JJ., joined. Robert E. Cooper, Jr., Attorney General and Reporter; Jeffrey D. Zentner, Assistant Attorney General; James G. Woodall, District Attorney General; and Shaun A. Brown, Assistant District

#### Attorney General,

**What's New in the?**

Medical-grade Wearable technology in its many forms is here, and with a fitness fan base of over 300 million people, tech is growing everyday. As consumers continue to strap on the Fitbit, as we say goodbye to the alarm-clock — the realm of precisionengineered medical devices has begun to feel somewhat overlooked. While we may not have yet created a New Muesli, it's going to get better (sooner, I'm hoping) with the help of startups like Gazantoworld Medical Technologies Ltd. in Africa, which has developed breathable and wireless sensors for constant monitoring of vital signs in hospitals and clinics. For

### Google Glass Development Roadmap Google has been steadily improving Google Glass, and has just recently published its dev roadmap. In it, the company vows to enhance its wearable headset by improving its battery life, overall form factor, and ecosystem. For Climate Change and Carbon Monoxide Carbon monoxide (CO) is a colorless, odorless, and tasteless gas produced by incomplete combustion. It is a naturally occurring byproduct of the combustion of fossil fuels, and is a danger for humans who inhale it. The compound may cause headache and dizziness and can cause drowsiness. Long-term exposure to CO can damage the brain and central nervous system (CNS). By increasing the blood

### flow and volume of the heart, there is increased oxygen consumption that results in elevated carbon dioxide levels. Carbon monoxide can be lethal, even with tiny amounts of exposure. If exposed to carbon monoxide, you should go immediately to a hospital to receive oxygen treatment. There is no specific treatment for CO poisoning besides oxygen. The smoke of burning wood will always contain carbon monoxide. A gas fire will always produce carbon monoxide. Many gasoline-powered engines do not produce enough carbon monoxide to cause health problems. If the engine is equipped with carbon monoxide sensing devices, such as a CO2 sensor, the

engine will then reduce or increase the

air/fuel mixture to reduce carbon

## monoxide emissions or shut off the engine automatically to provide a safe environment for the driver. For Home Email Features E-mail is the most commonly-used communication method in

the world, with billions of people sending hundreds of billions of messages every day. New research published in the Journal of Experimental Biology finds that our inboxes are now more crowded than ever

Windows XP, Vista, Windows 7, 8 and 8.1. Dual Core CPU, Dual Core CPU, i5 and AMD CPU. 3GB RAM. 2GB RAM for device running Android. 2GB of available storage. Storage of at least 2GB of available space. To play the game on Steam, you will need to have a copy of Steam already installed on your computer, and you need to have an active Steam account. We have heard that the game also requires a good internet connection. To

[https://ictlife.vn/upload/files/2022/07/lMTvIIR1Rat4jo8tzvAe\\_01\\_6da6feeb4f1013c49d65ebafd46d03e7\\_file.pdf](https://ictlife.vn/upload/files/2022/07/lMTvIIR1Rat4jo8tzvAe_01_6da6feeb4f1013c49d65ebafd46d03e7_file.pdf) <http://new.grantreviewinfo.net/sites/default/files/webform/Photoshop.pdf>

<https://loquatics.com/adobe-photoshop-2021-version-22-keygen-generator-free-download-for-windows/>

<https://demo.takewp.com/listing/tpg-explore/advert/adobe-photoshop-cc-2015-version-18-full-license-free/> <https://swecentre.com/adobe-photoshop-2022-version-23-2-mem-patch-full-version-download-2022/> [https://www.folusci.it/wp-content/uploads/2022/06/Photoshop\\_2022\\_Version\\_2311.pdf](https://www.folusci.it/wp-content/uploads/2022/06/Photoshop_2022_Version_2311.pdf)

[https://templobiblicoprovidence.org/wp-content/uploads/2022/06/Adobe\\_Photoshop\\_2021\\_Version\\_223.pdf](https://templobiblicoprovidence.org/wp-content/uploads/2022/06/Adobe_Photoshop_2021_Version_223.pdf) <http://fajas.club/?p=25580>

[https://you.worldcruiseacademy.co.id/upload/files/2022/06/LnhCJbtp689JF56pVOKc\\_30\\_6da6feeb4f1013c49d65ebafd46d03e](https://you.worldcruiseacademy.co.id/upload/files/2022/06/LnhCJbtp689JF56pVOKc_30_6da6feeb4f1013c49d65ebafd46d03e7_file.pdf) [7\\_file.pdf](https://you.worldcruiseacademy.co.id/upload/files/2022/06/LnhCJbtp689JF56pVOKc_30_6da6feeb4f1013c49d65ebafd46d03e7_file.pdf)

[https://iraqidinarforum.com/upload/files/2022/06/Vtc4WTkVba8RqhfMuBkX\\_30\\_6da6feeb4f1013c49d65ebafd46d03e7\\_file.](https://iraqidinarforum.com/upload/files/2022/06/Vtc4WTkVba8RqhfMuBkX_30_6da6feeb4f1013c49d65ebafd46d03e7_file.pdf) [pdf](https://iraqidinarforum.com/upload/files/2022/06/Vtc4WTkVba8RqhfMuBkX_30_6da6feeb4f1013c49d65ebafd46d03e7_file.pdf)

<https://chickenrecipeseasy.top/2022/06/30/photoshop-2022-version-23-crack-file-only-for-windows-final-2022/>

<https://paydayloansonlineget.com/system/files/webform/tevpou321.pdf>

<https://barbers411.com/wp-content/uploads/2022/06/quinjaed.pdf>

[https://stormy-mesa-75835.herokuapp.com/Adobe\\_Photoshop\\_2022\\_Version\\_2302.pdf](https://stormy-mesa-75835.herokuapp.com/Adobe_Photoshop_2022_Version_2302.pdf)

<http://www.studiofratini.com/photoshop-cc-install-crack-with-license-code/>

[https://poetzinc.com/upload/files/2022/06/Mj12znKQnURLwZwpabId\\_30\\_77c91f8e501c790a8369ad6956f24cc9\\_file.pdf](https://poetzinc.com/upload/files/2022/06/Mj12znKQnURLwZwpabId_30_77c91f8e501c790a8369ad6956f24cc9_file.pdf) [https://beachvisitorguide.com/wp-](https://beachvisitorguide.com/wp-content/uploads/2022/06/Adobe_Photoshop_CC_2018_Version_19_Hacked___Product_Key_2022.pdf)

[content/uploads/2022/06/Adobe\\_Photoshop\\_CC\\_2018\\_Version\\_19\\_Hacked\\_\\_\\_Product\\_Key\\_2022.pdf](https://beachvisitorguide.com/wp-content/uploads/2022/06/Adobe_Photoshop_CC_2018_Version_19_Hacked___Product_Key_2022.pdf)

[https://you.worldcruiseacademy.co.id/upload/files/2022/06/14DyZk7Rjg6TnknMZ2ai\\_30\\_6da6feeb4f1013c49d65ebafd46d03e](https://you.worldcruiseacademy.co.id/upload/files/2022/06/14DyZk7Rjg6TnknMZ2ai_30_6da6feeb4f1013c49d65ebafd46d03e7_file.pdf) [7\\_file.pdf](https://you.worldcruiseacademy.co.id/upload/files/2022/06/14DyZk7Rjg6TnknMZ2ai_30_6da6feeb4f1013c49d65ebafd46d03e7_file.pdf)

<https://oag.uz/adobe-photoshop-2022-version-23-1-1-hack-full-version-x64-final-2022/>

<https://gmtphone.com/adobe-photoshop-cc-2014-keygen-exe-free-mac-win/>